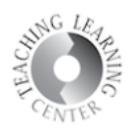

## **Grades**

**1.** Check your performance in the course by clicking on Grades.

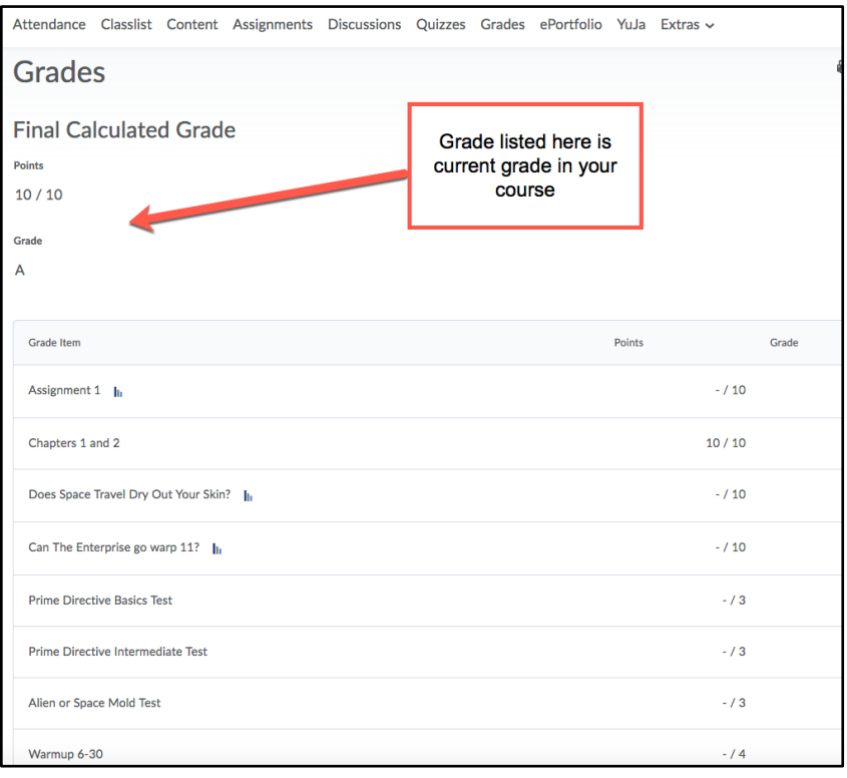